# LICENCIATURA EM ENGENHARIA DE SISTEMAS E INFORMATICA ´ LICENCIATURA EM MATEMÁTICA E CIÊNCIAS DA COMPUTAÇÃO

# Sistemas Operativos I

Mini-teste de avaliação<sup>1</sup>

21 de Novembro de 2005 Duração: 1h00m

#### *Protótipos de algumas funcões e chamadas ao sistema relevantes*

#### *Processos*

- $\bullet$  pid\_t fork(void);
- void exit(int status);
- $\bullet$  pid\_t wait(int \*status):
- pid\_t waitpid(pid\_t pid, int \*status, int
- options); • WIFEXITED(status);
- WEXITSTATUS(status);
- int execlp(const char \*file, const char
- \*arg, ...);
- int execvp(const char \*file, char \*const argv[]);
- int execve(const char \*file, char \*const argv[], char \*const envp[]);

#### *Sinais*

- void (\*signal(int signum, void
- (\*handler)(int)))(int);
- int kill(pid\_t pid, int signum);
- int alarm(int seconds);
- int pause(void);

### I

1 Descreva os estados por que um processo pode passar durante o seu tempo de vida, isto e, desde o ´ momento da sua criação até ao momento sua terminação).

. . .

## II

Analise, corrija e complete o código da página seguinte com base no seguinte enunciado:

Pretende-se monitorizar (todos os minutos) o custo de comunicação em função de um tarifário apresentado em baixo. O estabelecimento e o fim da ligação são assinalados através de SIGUSR1 e SIGUSR2 respectivamente. Apresente o programa monitor recorrendo as` primitivas de sinais do UNIX SYSTEM V.

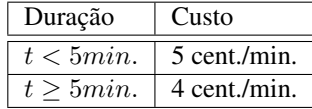

```
1 /∗ i n c l u d e s : s t d i o . h , s t d l i b . h , u n i s t d . h , s i g n a l . h ∗/
 \frac{2}{3}volatile int flag;
 4
 5
 6
 7
 8 int handler1 (int signum)<br>9 {
    \{10
11
12
13
14
15
16 }
\begin{array}{c} 17 \\ 18 \end{array}void handler2 (int signum)
19 {
20
21
22
23
24
25
26 }
\frac{27}{28}int h and ler 3 (int signum)
29 {
30
31
32
33
34
35
36 }
\frac{37}{38}38 int main (int argc, char **argv)<br>39 {
    \{40
\frac{41}{42}42 if (signal(SIGUSR1, handler1) == SIG_ERR) {
43 perror ("signal");
44 exit (1);
\begin{matrix} 45 & 3 \\ 46 & 1 \end{matrix}46 if (signal(handler2, SIGUSR2) == SIG_IGN) {
47 perror ("signal");
48 ext{ exit (2)};<br>49 }
49 }
50
51
52
53
54
55
56
57
58
59
60
61
62
63
64
65
          while ( ) \{\frac{67}{68}p au s e ( );
69
70
71 }
72
    return 0;<br>}
74 }
```